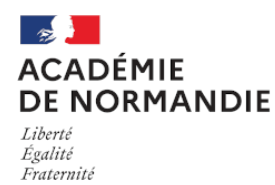

Circonscription Yvetot

# **LogPerr : 42 logiciels pour le cycle 3**

- Élémentaire - Français -

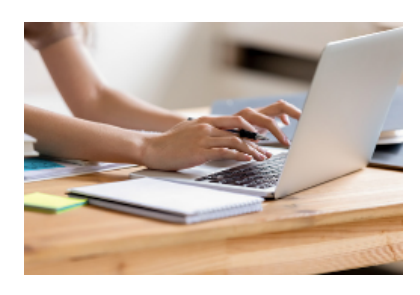

Date de mise en ligne : vendredi 9 octobre 2020

**Copyright © Circonscription Yvetot - Tous droits réservés**

# **Michel Perraut est instituteur retraité qui met à disposition des écoles des ressources numériques.**

**Niveau ciblé** : le cycle 3, mais le CE2 peut commencer avec les premiers niveaux de difficulté  **Matières étudiées en 42 logiciels :**

- Orthographe, Conjugaison, Grammaire, Lecture
- Calcul mental, Problèmes, Numération et Conversions, Géométrie
- Jeux de calcul mental, lecture, logique, mémoire, observation, etc...

#### **Pour l'élève :**

 Travail individualisé : l'élève est reconnu, ses résultats enregistrés et sa progression gérée automatiquement, sauf si l'enseignant(e) en décide autrement.

L'élève choisit son travail, sauf si l'enseignant(e) l'organise lui-même.

L'élève a accès à tous ses résultats. Cet accès est protégé par le code que l'élève s'est choisi.

#### **Pour l'enseignant(e) :**

Ces logiciels sont conçus pour laisser à l'enseignant(e) toute liberté dans leur utilisation.

L'idéal est d'avoir quelques ordinateurs dans la classe, même anciens.

Les élèves peuvent les utiliser en libre service ou sur décision de l'enseignant(e).

 En fin de journée, vous pouvez regarder ce que vos élèves ont fait. (3 modes de lecture : par élève, par exercice, par jour)

 En début de journée, vous pouvez préparer le travail des élèves en sélectionnant les exercices que vous souhaitez qu'ils fassent en bloquant l'accès aux autres exercices.

 Vous pouvez créer des exercices supplémentaires pour être au plus près des besoins des vos élèves (orthographe, lecture, calcul mental, révision).

### **Autres fonctions accessibles uniquement à l'enseignant(e) :**

#### Création de classes

 Gestion des élèves : suppression de noms, changement de classe d'un élève, récupération de son code d'accès, nouvelles inscriptions, impression des résultats autorisé ou non pour l'élève

Résultat des élèves : par exercice, résultats du jour

 Création d'exercices supplémentaires dans 8 logiciels dits ouverts : orthographe, lecture, conjugaison, calcul mental, mots croisés, révision

Impression de fiches d'exercices à partir de 4 logiciels d'orthographe et de math.

Paramétrage de 2 logiciels de math et de 2 de français

#### **Travail d'un élève**

L'élève clique sur .

 Il écrit son nom et s'invente un code secret. Ces deux infos sont enregistrées et permettent à l'ordinateur de reconnaître cet élève.

 Une page s'affiche avec 42 icônes correspondant aux 42 logiciels. Les résultats des élèves sont enregistrés sur la clé.

## **Informations et accès à la zone réservée à l'enseignant(e)**

 La page d'accueil permet d'accéder à de nombreuses infos et à une zone qui s'ouvre avec le code d'accès LOGP, qui apporte beaucoup d'autres infos ainsi que la possibilité de paramétrer le travail des élèves.